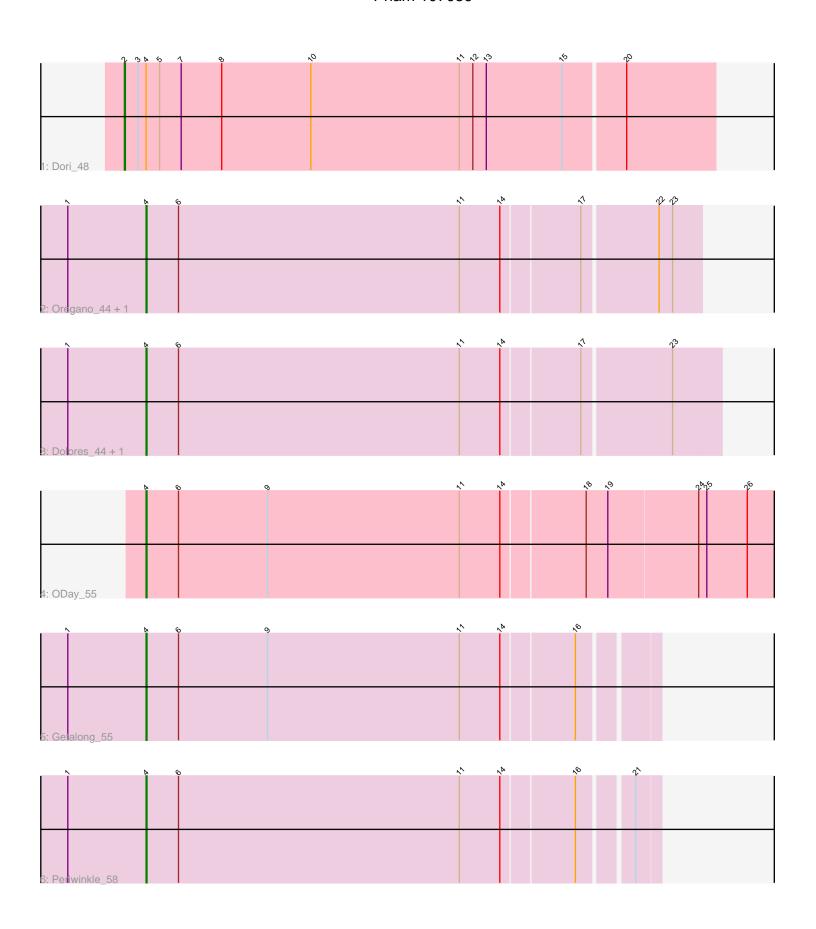

Note: Tracks are now grouped by subcluster and scaled. Switching in subcluster is indicated by changes in track color. Track scale is now set by default to display the region 30 bp upstream of start 1 to 30 bp downstream of the last possible start. If this default region is judged to be packed too tightly with annotated starts, the track will be further scaled to only show that region of the ORF with annotated starts. This action will be indicated by adding "Zoomed" to the title. For starts, yellow indicates the location of called starts comprised solely of Glimmer/GeneMark auto-annotations, green indicates the location of called starts with at least 1 manual gene annotation.

# Pham 107039 Report

This analysis was run 04/28/24 on database version 559.

Pham number 107039 has 8 members, 1 are drafts.

Phages represented in each track:

Track 1 : Dori\_48

• Track 2 : Oregano\_44, Annalisa\_42

Track 3 : Dolores\_44, WinkNick\_45

Track 4 : ODay\_55Track 5 : Getalong\_55Track 6 : Periwinkle 58

## Summary of Final Annotations (See graph section above for start numbers):

The start number called the most often in the published annotations is 4, it was called in 6 of the 7 non-draft genes in the pham.

Genes that call this "Most Annotated" start:

• Annalisa\_42, Dolores\_44, Getalong\_55, ODay\_55, Oregano\_44, Periwinkle\_58, WinkNick\_45,

Genes that have the "Most Annotated" start but do not call it:

• Dori 48,

Genes that do not have the "Most Annotated" start:

•

# Summary by start number:

#### Start 2:

- Found in 1 of 8 (12.5%) of genes in pham
- Manual Annotations of this start: 1 of 7
- Called 100.0% of time when present
- Phage (with cluster) where this start called: Dori\_48 (AD),

### Start 4:

- Found in 8 of 8 ( 100.0% ) of genes in pham
- Manual Annotations of this start: 6 of 7
- Called 87.5% of time when present

• Phage (with cluster) where this start called: Annalisa\_42 (CZ4), Dolores\_44 (CZ4), Getalong\_55 (DN1), ODay\_55 (DN), Oregano\_44 (CZ4), Periwinkle\_58 (DN1), WinkNick\_45 (CZ4),

## **Summary by clusters:**

There are 4 clusters represented in this pham: DN, DN1, AD, CZ4,

Info for manual annotations of cluster AD:

•Start number 2 was manually annotated 1 time for cluster AD.

Info for manual annotations of cluster CZ4:

•Start number 4 was manually annotated 3 times for cluster CZ4.

Info for manual annotations of cluster DN:

•Start number 4 was manually annotated 1 time for cluster DN.

Info for manual annotations of cluster DN1:

•Start number 4 was manually annotated 2 times for cluster DN1.

### Gene Information:

Gene: Annalisa\_42 Start: 32062, Stop: 31457, Start Num: 4

Candidate Starts for Annalisa 42:

(1, 32149), (Start: 4 @32062 has 6 MA's), (6, 32026), (11, 31714), (14, 31669), (17, 31585), (22, 31504), (23, 31489),

Gene: Dolores\_44 Start: 33141, Stop: 32515, Start Num: 4

Candidate Starts for Dolores 44:

(1, 33228), (Start: 4 @33141 has 6 MA's), (6, 33105), (11, 32793), (14, 32748), (17, 32664), (23, 32568),

Gene: Dori 48 Start: 44088, Stop: 43438, Start Num: 2

Candidate Starts for Dori\_48:

(Start: 2 @44088 has 1 MA's), (3, 44073), (Start: 4 @44064 has 6 MA's), (5, 44049), (7, 44025), (8, 43980), (10, 43881), (11, 43716), (12, 43701), (13, 43686), (15, 43602), (20, 43536),

Gene: Getalong 55 Start: 37531, Stop: 36980, Start Num: 4

Candidate Starts for Getalong\_55:

(1, 37618), (Start: 4 @37531 has 6 MA's), (6, 37495), (9, 37396), (11, 37183), (14, 37138), (16, 37060),

Gene: ODay\_55 Start: 36421, Stop: 35705, Start Num: 4

Candidate Starts for ODay\_55:

(Start: 4 @36421 has 6 MA's), (6, 36385), (9, 36286), (11, 36073), (14, 36028), (18, 35938), (19, 35914), (24, 35815), (25, 35806), (26, 35761),

Gene: Oregano 44 Start: 32695, Stop: 32090, Start Num: 4

Candidate Starts for Oregano 44:

(1, 32782), (Start: 4 @32695 has 6 MA's), (6, 32659), (11, 32347), (14, 32302), (17, 32218), (22, 32137), (23, 32122),

Gene: Periwinkle\_58 Start: 36818, Stop: 36267, Start Num: 4 Candidate Starts for Periwinkle\_58: (1, 36905), (Start: 4 @36818 has 6 MA's), (6, 36782), (11, 36470), (14, 36425), (16, 36347), (21, 36293),

Gene: WinkNick\_45 Start: 33064, Stop: 32438, Start Num: 4 Candidate Starts for WinkNick\_45: (1, 33151), (Start: 4 @33064 has 6 MA's), (6, 33028), (11, 32716), (14, 32671), (17, 32587), (23, 32491),